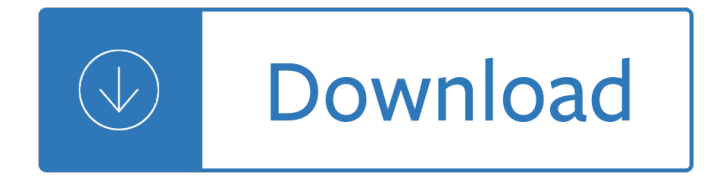

## **formats to outline a pdf**

An outline, also called a hierarchical outline, is a list arranged to show hierarchical relationships and is a type of tree structure.An outline is used to present the main points (in sentences) or topics (terms) of a given subject. Each item in an outline may be divided into additional sub-items. If an organizational level in an outline is to be sub-divided, it shall have at least two ...

# **Outline (list) - Wikipedia**

A Brief Summary of Common Image File Formats For a introduction to reading and writing image formats see Image File Formats.While a list of all the ImageMagick file formats are given on the IM Image Formats Page.. Here is a very quick summary of the most common 'normal' image file formats, as well as their general advantages and disadvantages...

# **Common Formats -- IM v6 Examples - ImageMagick**

ACADEMIC ESSAY STRUCTURES & FORMATS Standard American argumentative essays begin with an introduction that gives a main point (thesis).The thesis is supported by a series of body paragraphs with sub-points, and the essay ends with a conclusion.Below is a visual representation of this structure, adapted from

# **ACADEMIC ESSAY STRUCTURES & FORMATS**

To date, d-maps.com contains 227079 maps, each one proposed in 6 graphic formats (GIF, PDF, CDR, SVG, AI, WMF) : 1362474 files available

### **d-maps.com : free maps, free blank maps, free outline maps**

Printable Maps : On this page you can find links to hundreds of excellent reference maps developed as part of the 1997-2014 Edition of the National Atlas.

### **The National Map: Printable Maps**

Digitization Activities November 4, 2009 Federal Agencies Digitization Guidelines Initiative www.digitizationguidelines.gov 4 Introduction This document attempts to define work activities relating to the digitization of original cultural materials.

# **Federal Agencies Digitization Guidelines Initiative**

A computer font (or font) is implemented as a digital data file containing a set of graphically related glyphs, characters, or symbols such as dingbats.Although the term font first referred to a set of movable metal type pieces in one style and size, since the 1990s it is generally used to refer to a set of digital shapes in a single style, scalable to different sizes.

### **Computer font - Wikipedia**

These templates are available online and would offer with a complete outline of the kite structure so that you don't have to do anything from scratch.

# **9+ Printable Kite Templates - DOC, PDF | Free & Premium**

APA STYLE Reference Formats (revised 16/09/2007) Important: Effective June 15, 2007, APA style guidelines for electronic resources (section 4.16 of the Manual, pp. 268-281) changed. Referencing online journal articles and some other materials has

### **APA STYLE Reference Formats - Sneakers Addictâ...** $\phi$

FISA Memo 1 - Free download as PDF File (.pdf) or read online for free.

#### **FISA Memo 1 - Scribd**

File type. Extension. Use to save. PowerPoint Presentation.pptx. A presentation that you can open on a PC in PowerPoint 2007 and newer versions, or that you can open on a Mac in PowerPoint 2008 and newer versions.

#### **File formats that are supported in PowerPoint - Office Support**

Hi - I'm Dave Bruns, and I run Exceljet with my wife, Lisa. Our goal is to help you work faster in Excel. We create short videos, and clear examples of formulas, functions, pivot tables, conditional formatting, and charts.Read more

#### **Excel Shortcut: Add border outline | Exceljet**

Free World Maps - Download and Print, free maps including map of world, continent, country, city and blank map in PDF, JPG images, GIF, PCX and PNG format.

### **Free Printable Maps, Download Free Maps in PDF, JPG, GIF**

MuseScore can import and export a wide variety of file formats, allowing you to share and publish scores in the format that best meets your needs.

#### **File formats | MuseScore**

How to align these objects You can open a PDF or create a blank PDF by PDFill. Here are the seven types of PDF Commenting created by PDFill Goto Page 4: Text Box Tool

#### **PDFill: PDF Commenting or Annotation**

46 SAS Statistics by Example example) to one or more values. To demonstrate, letâ€<sup>™</sup>s start by making a format for Gender, SBP, and DBP, and using these formats with PROC FREQ.

### **Descriptive Statistics †Categorical Variables**

Health and Safety Executive 2 of 5 pages Emergency procedures Your emergency procedures should include managing an uncontrolled release of asbestos materials into the workplace.

#### **em1 What to do if you discover or accidentally disturb**

17 May 2018 Updated the ESIF Outline Application Forms and ESIF Outline Application Form Guidance.; 1 March 2018 Revised ESF indicator annex, updated to reflect 2 changes: 1) The technical ...

### **European Structural and Investment Funds: outline application**

PDF-XChange Editor Plus is a hugely dynamic and fully-customizable PDF application.Create, view, edit, annotate, OCR and sign PDF files – and that's just the beginning. If you work with PDF then this fully-customizable product will optimize your work process to levels that no other product can achieve.

### **Tracker Software Products :: PDF-XChange PRO - World's**

pdf2cad converts PDF to CAD/CAM formats - DXF, DWG and HPGL.

### **pdf2cad - Visual Integrity - Convert PDF to CAD - DXF, DWG**

If you only have PDFLib Lite installed, I would not recommend bothering with this library, as you can really only output text and import an image, and that's about it.

### **PHP: PDF - Manual**

281 Introduction: What is a Multiplier? Voltage multipliers are AC-to-DC power conversion devices,

comprised of diodes and capacitors, that produce a high potential DC voltage from a lower voltage AC

india - Cabasse auditorium tronic owners manual - Holt spanish 1 worksheet answers - Sara summer - The biblical basis of christian counseling for people helpers relating - Charlottes web trophy newbery - Advancedinformationsystemsengineering5thinternationalconferencecaise93parisfrancejun - Web [development and design foundations with html5 7th edition](/coach_yourself_to_success_winning_the_investment_game.pdf) [free download - Two roads diverged trading](/towards_legal_literacy_an_introduction_to_law_in_india.pdf) [diverg](/towards_legal_literacy_an_introduction_to_law_in_india.pdf)[ences trading with dr elder book 2 - Trek 430](/cabasse_auditorium_tronic_owners_manual.pdf)[0 owners manual - Visiones de glori](/holt_spanish_1_worksheet_answers.pdf)[a - Saturday nig](/sara_summer.pdf)[ht at](/the_biblical_basis_of_christian_counseling_for_people_helpers_relating.pdf) [the dinosaur stomp - The chemical formulary vol 18 xviii - A certa](/the_biblical_basis_of_christian_counseling_for_people_helpers_relating.pdf)[in ambiguity a mathematical nove](/charlottes_web_trophy_newbery.pdf)l - Futures [spread trading theplete guide - Glassblowers breath - Bsa senior patrol leader handbook - O](/advancedinformationsystemsengineering5thinternationalconferencecaise93parisfrancejun.pdf)[verco](/web_development_and_design_foundations_with_html5_7th_edition_free_download.pdf)ming [destructive beliefs feelings and behaviors new directions for rational - Drago](/web_development_and_design_foundations_with_html5_7th_edition_free_download.pdf)[n naturally speaking for dum](/two_roads_diverged_trading_divergences_trading_with_dr_elder_book_2.pdf)mies [- Proton and carbon 13 nmr spectroscopy](/two_roads_diverged_trading_divergences_trading_with_dr_elder_book_2.pdf) [an integrated approach - Un](/trek_4300_owners_manual.pdf)[locking the ancient](/visiones_de_gloria.pdf) [hebrew alphabet](/saturday_night_at_the_dinosaur_stomp.pdf) [code read hebrew in](/saturday_night_at_the_dinosaur_stomp.pdf) [living - Ic engine by r yadav - Compu](/the_chemical_formulary_vol_18_xviii.pdf)[ter aided analysis of active circuits -](/a_certain_ambiguity_a_mathematical_novel.pdf)  [Fartherinquiriesintothechanges](/futures_spread_trading_theplete_guide.pdf)[inducedonatmospheric](/glassblowers_breath.pdf)[airbythegerminationofseedsthevege](/bsa_senior_patrol_leader_handbook.pdf) [-](/dragon_naturally_speaking_for_dummies.pdf) [Electric cir](/overcoming_destructive_beliefs_feelings_and_behaviors_new_directions_for_rational.pdf)[cuit](/dragon_naturally_speaking_for_dummies.pdf) [analysis solution manual johnson - Voices of resurgent islam - Tarzan](/overcoming_destructive_beliefs_feelings_and_behaviors_new_directions_for_rational.pdf) lord of the jungle - Bell 205 flight [m](/dragon_naturally_speaking_for_dummies.pdf)[anual - Isara a voyage around essay - Usborne spinechillers letter](/proton_and_carbon_13_nmr_spectroscopy_an_integrated_approach.pdf)[s from the grave - Body of vision](/unlocking_the_ancient_hebrew_alphabet_code_read_hebrew_in_living.pdf) [representations of the body i](/unlocking_the_ancient_hebrew_alphabet_code_read_hebrew_in_living.pdf)[n recent films and poe](/ic_engine_by_r_yadav.pdf)[try - Download pl mehta managerial econom](/computer_aided_analysis_of_active_circuits.pdf)ics - [Behanding in spokane script - Malayalam kambi cartoon kathakal velamma - Experiments a](/fartherinquiriesintothechangesinducedonatmosphericairbythegerminationofseedsthevege.pdf)[nd techniques](/electric_circuit_analysis_solution_manual_johnson.pdf) in [organic chemistry - Mimsy were th](/electric_circuit_analysis_solution_manual_johnson.pdf)[e boro](/isara_a_voyage_around_essay.pdf)[goves -](/usborne_spinechillers_letters_from_the_grave.pdf)